# Basic Digital Circuits in Chisel

Martin Schoeberl

Technical University of Denmark Embedded Systems Engineering

February 7, 2024

## **Overview**

- ▶ Quick recap of last lecture
	- ▶ If something is unclear, please ask!
- $\blacktriangleright$  Basic digital building blocks
- $\blacktriangleright$  And the coding of it in Chisel
- ▶ Some coding style

# The Digital Abstraction

- $\blacktriangleright$  Just two values: 0 and 1. or low and high
- $\blacktriangleright$  Represented as voltage
- $\blacktriangleright$  Digital signals tolerate noise
- ▶ Digital Systems are *simple*, just:
	- $\blacktriangleright$  Combinational circuits and
	- **Registers**

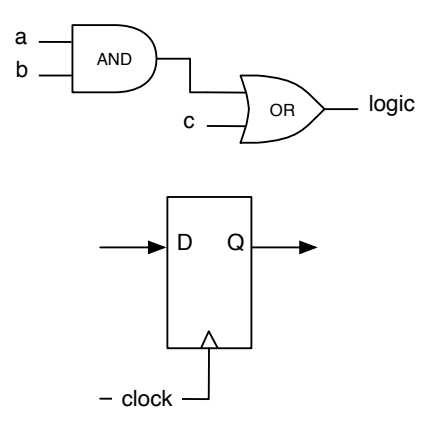

# Chisel

- ▶ A hardware *construction* language
	- ▶ Constructing Hardware In a Scala Embedded Language
	- $\blacktriangleright$  If it compiles, it is synthesisable hardware
	- ▶ Say goodby to your unintended latches
- $\triangleright$  Chisel is not a high-level synthesis language
- $\blacktriangleright$  Single source for two targets
	- $\triangleright$  Cycle accurate simulation (testing)
	- $\blacktriangleright$  Verilog for synthesis
- ▶ Embedded in Scala
	- ▶ Full power of Scala available
	- ▶ But to start with, no Scala knowledge needed
- ▶ Developed at UC Berkeley

## Chisel is Part of the C Language Family

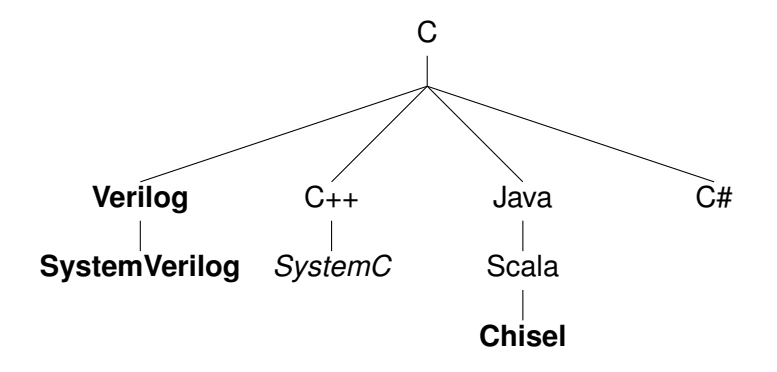

#### Tool Flow for Chisel Defined Hardware

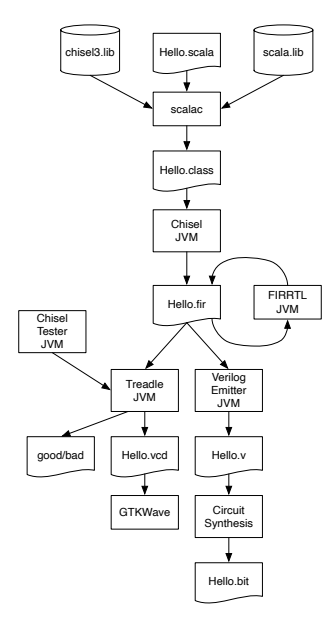

# Signal/Wire Types and Width

- $\triangleright$  All types in hardware are a collection of bits
- $\blacktriangleright$  The base type in Chisel is Bits
- ▶ UInt represents an unsigned integer
- ▶ SInt represents a signed integer (in two's complement)
- $\blacktriangleright$  The number of bits is the width
- $\blacktriangleright$  The width written as number followed by . W

 $Bits(8.W)$  $UInt(8,W)$ SInt (10.W)

#### **Constants**

- ▶ Constants can represent signed or unsigned numbers
- $\triangleright$  We use . U and . S to distinguish
	- 0.U // defines a UInt constant of 0  $-3.$ S // defines a SInt constant of  $-3$
- $\triangleright$  Constants can also be specified with a width
	- $3.U(4.W)$  // An 4-bit constant of 3
- $\triangleright$  Use the string notation for a different base

"hff".U // hexadecimal representation of 255 "o377".U // octal representation of 255 " $b1111_11111"$ .U // binary representation of 255

#### Combinational Circuits

- ▶ Chisel uses Boolean operators, similar to C or Java
- ▶ & is the AND operator and | is the OR operator
- $\triangleright$  The following code is the same as the schematics
- $\triangleright$  val logic gives the circuit/expression the name logic
- $\blacktriangleright$  That name can be used in following expressions

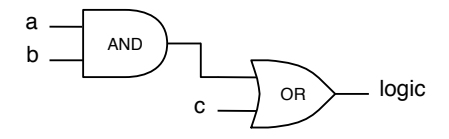

val logic =  $(a & b)$  | c

## Arithmetic and Logic Operations

- $\blacktriangleright$  Same as in Java or C
- ▶ But this is *hardware*

val add =  $a + b$  // addition val sub =  $a - b$  // subtraction val neg =  $-a$  // negate val mul =  $a * b$  // multiplication val div =  $a / b$  // division val mod =  $a % b // modulo operation$ 

val and  $=$  a & b // bitwise and val or = a | b  $//$  bitwise or val xor =  $a \hat{b}$  // bitwise xor val not =  $\tilde{a}$  // bitwise negation

## Operators

▶ Operators precedence is the same as in Java

- $\blacktriangleright$  E.g., \* has precedence over  $+$
- ▶ But different in VHDL or Verilog
- $\triangleright$  Use parentheses when unsure (especially for logical expressions)
- $\blacktriangleright$  + and is relatively cheap
- $\triangleright$  \* is expensive, know what you do
- ▶ / and % is VERY expensive, usually no direct use in hardware
	- ▶ Implement as a multi-cycle operation

#### **Wires**

- ▶ A wire (a signal) can be first defined
- $\blacktriangleright$  And later assigned an expression with :=

```
val w = \text{Wire}(\text{UInt}())
```

```
w := a \& b
```
# Subfields and Concatenation

A single bit can be extracted as follows:

```
val sign = x(31)
```
A subfield can be extracted from end to start position:

val lowByte =  $lareWord(7, 0)$ 

Bit fields are concatenated with Cat:

val word = highByte ## lowByte

## A Multiplexer

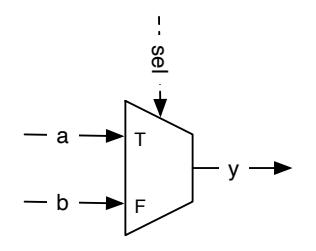

- ▶ A Multiplexer selects between alternatives
- ▶ So common that Chisel provides a construct for it
- $\triangleright$  Selects a when sel is true. B otherwise b

val result =  $Mux(self, a, b)$ 

# **Register**

- $\blacktriangleright$  A register is a collection of flip-flops
- ▶ Updated on the rising edge of the clock
- ▶ May be set to a value on reset

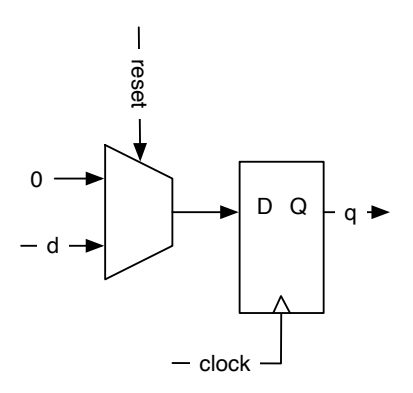

# A Register with Reset

Following code defines an 8-bit register, initialized with 0 at reset:

```
val reg = RegInit(0.U(8.W))
```
An input is connected to the register with the  $:=$  update operator and the output of the register can be used just with the name in an expression:

reg  $:= d$ val  $q = reg$ 

## Reminder: We Construct Hardware

- ▶ Chisel code looks much like Java code
- ▶ But it is *not* a program in the usual sense
- $\blacktriangleright$  It represents a circuit
- ▶ We should be able to *draw* that circuit
- ▶ The "program" constructs the circuit
- ▶ All statements are "executed" in parallel
- ▶ Statement order has mostly no meaning

## Interlude

- $\blacktriangleright$  Before we look at new material
- ▶ Sprinkle in some info on general development tools
- ▶ Get better at using your computer
- ▶ Learn some tools
- $\triangleright$  Don't be afraid of the command line  $\div$ )
	- ▶ Show sbt usage
- ▶
- ▶
- ▶ Engineers are power users!

# What is git?

- $\triangleright$  git is a distributed version-control system
	- ▶ What does that mean?
	- ▶ [Wikipedia on git](https://en.wikipedia.org/wiki/Git)
- ▶ To manage source code or other documents
- ▶ Track changes in computer files
- ▶ Created by Linus Torvalds for Linux kernel development
- ▶ Good tool for cooperation
- ▶ Mostly used at the command line
- $\blacktriangleright$  But graphical clients are available (i.e., with a GUI)
- $\blacktriangleright$  Show the CLI commands

# What is GitHub?

- $\triangleright$  [GitHub](https://github.com/) is a git repository server
- $\blacktriangleright$  GitHub is a classic startup, based in San Francisco
- ▶ Acquired 2018 by Microsoft for \$7.5 billion
- ▶ Many open-source projects are on GitHub (e.g., Chisel)
	- ▶ 372 million repositories, 28 million public repositories, and 100 million developers
- ▶ Our DE2 material is hosted on GitHub
	- $\blacktriangleright$  Lab material (you have used it)
	- $\blacktriangleright$  The slides
	- ▶ The Chisel book
	- ▶ see <https://github.com/schoeberl>
	- ▶ Everyone can contribute via GitHub ;-)

# Comment on Character Usage and Language

- ▶ Computers used for long time ASCII characters
- ▶ Show [ASCII table](http://www.asciitable.com/)
- ▶ Does NOT contain the special letters of DK, SE, AT,...
- ▶ Only a subset of ASCII was allowed for identifiers
- ▶ Languages such as Java or Scala are now more tolerant
	- ▶ You could use Chinese characters for your Java program!
- $\blacktriangleright$  Please do not use any special characters
	- ▶ Also not in file names
- ▶ Programming is international
	- ▶ Use English identifiers and comments
- ▶ Avoid spaces in file names and folders

# Coding Style

- $\blacktriangleright$  Similar to Java
- ▶ Use readable, meaningful names

 $\blacktriangleright$  E.g., sum instead of y

- $\blacktriangleright$  Use camelCase for identifiers
- ▶ Modules (classes) start with uppercase

 $\blacktriangleright$  E.g., VendingMachine

 $\blacktriangleright$  Mark you register with a postfix Reg

▶ E.g., countRea

- $\blacktriangleright$  Use consistent indentation
	- $\triangleright$  Chisel style is 2 spaces (blanks)

 $\blacktriangleright$  Use ASCII only ; )

## Combinational Circuits

- ▶ Simplest is a Boolean expression
- $\blacktriangleright$  Assigned a name (e)
- ▶ This expression can be reused in another expression

```
val e = (a & b) | c
```
# Fixed Expression

- ▶ Expression is fixed
- $\triangleright$  Trying to reassign with = results in an error
- $\triangleright$  Trying the Chisel conditional update : = results in runtime error

 $val e = (a & b)$  | c

e := c & b

# Combinational Circuit with Conditional Update

- $\blacktriangleright$  Chisel supports conditional update
- $\blacktriangleright$  Value first needs to be wrapped into a Wire
- $\blacktriangleright$  Updates with the Chisel update operation :=
- $\triangleright$  With when we can express a conditional update
- $\blacktriangleright$  The resulting circuit is a multiplexer
- $\blacktriangleright$  The rule is that the last enabled assignment counts
	- $\blacktriangleright$  Here the order of statements has a meaning

```
val w = \text{Wire}(\text{UInt}()w := 0. U
when (cond) {
  w := 3.0}
```
#### The "Else" Branch

```
▶ We can express a form of "else"
```
▶ Note the . in .otherwise

```
val w = \text{Wire}(\text{UInt}())when (cond) {
  w := 1.0} . otherwise {
  w := 2.0}
```
# A Chain of Conditions

- $\blacktriangleright$  To test for different conditions
- $\blacktriangleright$  Select with a priority order
- $\blacktriangleright$  The first that is true counts
- $\blacktriangleright$  The hardware is a chain of multiplexers

```
val w = \text{Wire}(\text{UInt}()when (cond) {
  w := 1. U
} .elsewhen (cond2) {
  w := 2.0} . otherwise {
  w := 3.0}
```
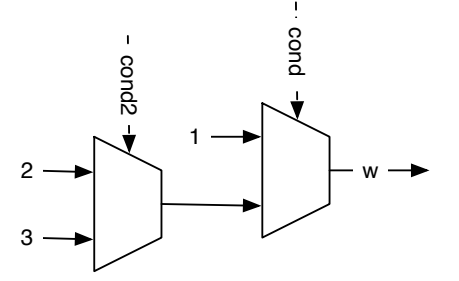

# Default Assignment

- ▶ Practical for complex expressions
- $\blacktriangleright$  Forgetting to assign a value on all conditions
	- ▶ Would describe a latch
	- ▶ Runtime error in Chisel
- ▶ Assign a default value is good practise

```
val w = WireDefault (0, U)when (cond) {
  w := 3.0}
// ... and some more complex conditional
   assignments
```
## Logic Can Be Expressed as a Table

- ▶ Sometimes more convenient
- $\triangleright$  Still combinational logic (gates)
- ▶ Is converted to Boolean expressions
- $\blacktriangleright$  Let the synthesize tool do the conversion!
- $\blacktriangleright$  We use the switch statement

```
result := 0 \cdot Uswitch(sel) {
  is (0, U) { result := 1.U}
  is (1.U) { result := 2.U}
  is (2.U) { result := 4.U}
  is (3.U) { result := 8.U}
}
```
### A Decoder

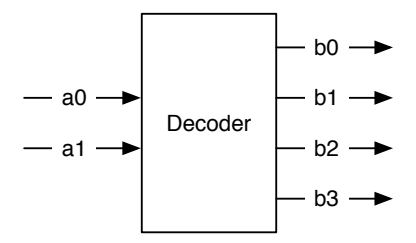

- ▶ Converts a binary number of *n* bits to an *m*-bit signal, where  $m \leq 2^n$
- ▶ The output is one-hot encoded (exactly one bit is one)
- ▶ Building block for a *m*-way Mux
- $\triangleright$  Used for address decoding in a computer system

## Truth Table of a Decoder

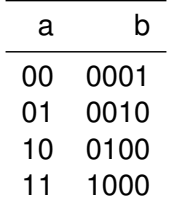

 $\blacktriangleright$  Does this look like the table we have seen?

#### Decoder in Chisel

▶ Binary strings are a clearer representation

```
switch (sel) {
 is ("b00".U) { result := "b0001".U}
 is ("b01".U) { result := "b0010".U}
 is ("b10".U) { result := "b0100".U}
 is ("b11".U) { result := "b1000".U}
}
```
#### An Encoder

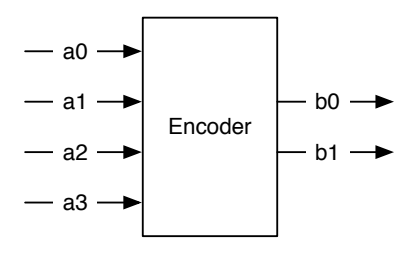

- ▶ Converts one-hot encoded signal
- ▶ To binary representation

## Truth Table of an Encoder

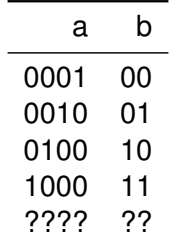

▶ Only defined for one-hot input

## Encoder in Chisel

 $\triangleright$  We cannot describe a function with undefined outputs

▶ We use a default assignment of "b00"

```
b := "b00".U
switch (a) {
  is ("b0001".U) { b := "b00".U}
  is ("b0010".U) { b := "b01".U}
  is ("b0100".U) { b := "b10".U}
  is ('b1000''.U) { b := 'b11''.U }}
```
## An Arbiter for Decisions

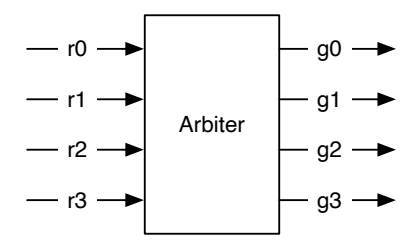

- ▶ Selects one *winner* for the request of a shared resource
- $\blacktriangleright$  Here: 4 request lines, 4 grant lines
- $\blacktriangleright$  The arbiter grants only a single request
- ▶ E.g., a request input of 0101 will result in a grant output of 0001
- $\blacktriangleright$  This is a priority arbiter (unfair)

#### The Arbiter Schematic

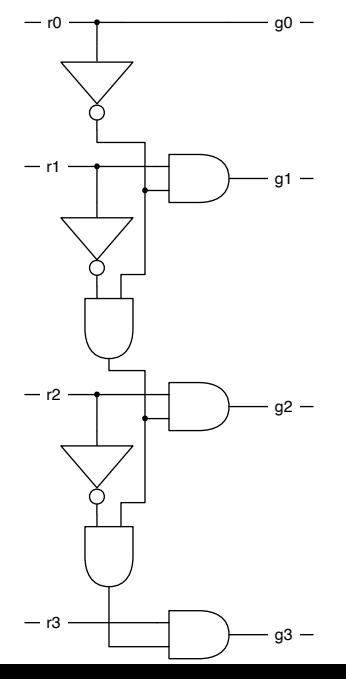

### The Arbiter in Chisel

#### $\blacktriangleright$  Example for a 3-bit aribter

```
val grant = VecInit(false.B, false.B, false.B)
val notGranted = VecInit(false.B, false.B)
```

```
grant(0) := request(0)notGranted (0) := 1grant (0)grant (1) := request (1) && notGranted (0)notGranted (1) := 1 grant (1) & notGranted (0)grant (2) := \text{request}(2) && notGranted (1)
```
# Priority Encoder

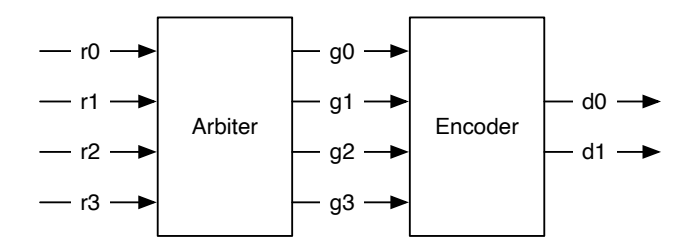

- ▶ Combining the arbiter with the encoder
- $\triangleright$  Solves the problem with multiple bits set for the encoder
- $\blacktriangleright$  The highest-priority bit from the input is used for the encoding

#### **Comperator**

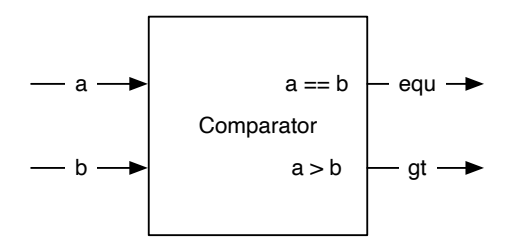

- ▶ Needed as component on its own?
- ▶ It is just two lines of Chisel code

```
val equ = a == bval qt = a > b
```
# Register (Again)

- ▶ Sequential building blocks
	- ▶ Contains a register
	- $\blacktriangleright$  Plus combinational circuits

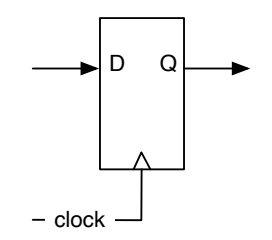

val  $q = RegNext(d)$ 

## Register in Two Steps

```
val delayReg = Reg(UInt(4.W))
```

```
delayReg := delayIn
```
#### Register With Reset

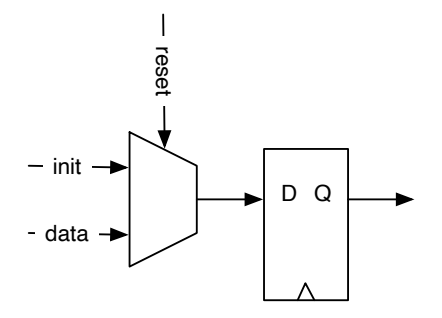

val valReg =  $RegInit(0.U(4.W))$ 

valReg := inVal

# Timing Diagram of the Register with Reset

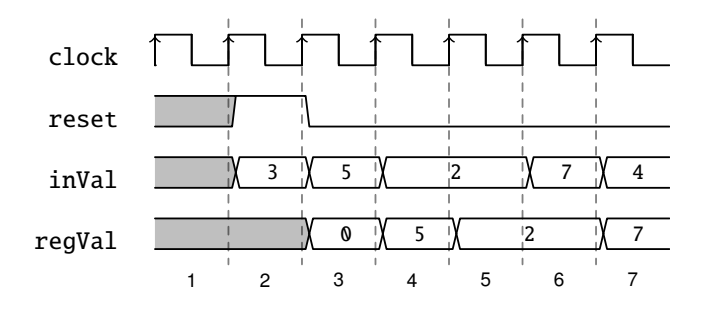

- ▶ Also called waveform diagram
- ▶ Logic function over time
- $\triangleright$  Can be used to describe a circuit function
- ▶ Useful for debugging

#### Register with Enable

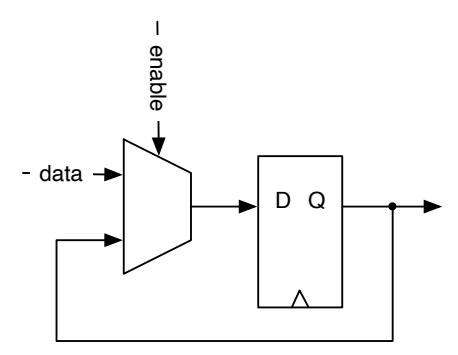

 $\triangleright$  Only when enable true is a value is stored

```
val enableReq = Reg(UInt(4.W))when (enable) {
  enableReg := inVal
}
```
## Timing Diagram for an Enable Register

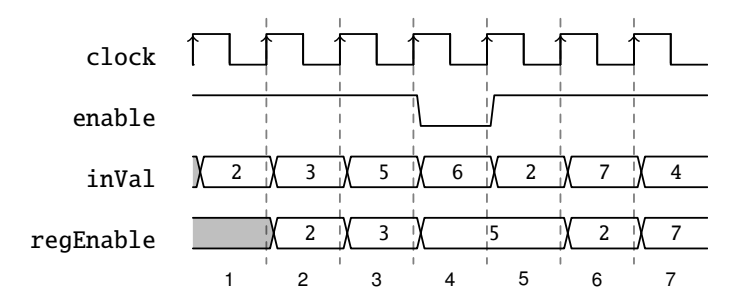

## More on Register

 $\triangleright$  We can combine initialization and enable

```
val resetEnableReq = RegInit(0.U(4.W))when (enable) {
  resetEnableReg := inVal
}
```
- $\triangleright$  A register can also be part of an expression
- $\triangleright$  What does the following circuit do?

val risingEdge = din & !RegNext(din)

### Combine a Register with an Adder

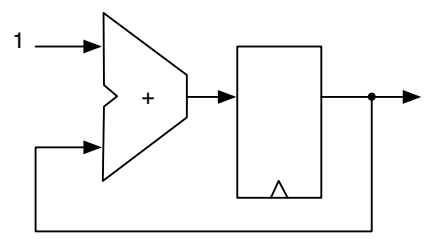

 $\blacktriangleright$  Is a free running counter

```
\triangleright 0, 1, ... 14, 15, 0, 1, ...
```
val cntReg =  $RegInit(0.U(4.W))$ 

```
cntReg := contReg + 1.U
```
## A Counter

```
val cntReg = RegInit(0.U(8.W))
```

```
cntReg := Mux(cntReg === 9.U, 0.U, cntReg + 1.U)
```
- $\blacktriangleright$  This counter counts from 0 to 9
- ▶ And starts from 0 again after reaching 9
	- $\triangleright$  Starting from 0 is common in computer engineering
- ▶ A counter is the hardware version of a *for loop* 
	- $\blacktriangleright$  But runs forever (over and over again)
- ▶ Often needed
- $\blacktriangleright$  Can we draw the schematic?

# Counting Events

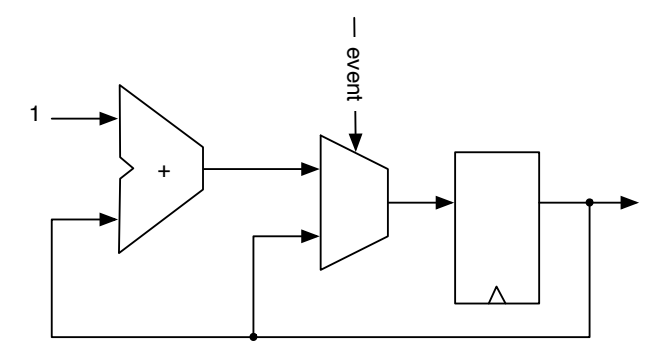

```
val cntEventsReg = RegInit(0.U(4.W))when(event) {
  cntEventsReg := cntEventsReg + 1.U
}
```
### Structure With Bundles

- $\triangleright$  A Bundle to groups signals
- $\blacktriangleright$  Can be different types
- ▶ Defined by a class that extends Bundle
- $\blacktriangleright$  List the fields as vals within the block

```
class Channel () extends Bundle {
 val data = UInt(32.W)val valid = Bool()}
```
# Using a Bundle

- $\blacktriangleright$  Create it with new
- $\blacktriangleright$  Wrap it into a Wire
- ▶ Field access with *dot* notation

```
val ch = Wire(new Channel())
ch.data := 123.U
ch.valid := true.B
```
val  $b = ch.va$ lid

# A Collection of Signals with Vec

- $\triangleright$  Chisel Vec is a collection of signals of the same type
- $\blacktriangleright$  The collection can be accessed by an index
- $\triangleright$  Similar to an array in other languages

```
val v = Wire(Vec(3, UInt(4.W)))
```
#### Using a Vec

 $v(0) := 1.U$  $v(1) := 3.U$  $v(2) := 5.0$ val index =  $1.U(2.W)$ 

```
val a = v(index)
```
 $\blacktriangleright$  Reading from an Vec is a multplexer

 $\triangleright$  We can put a Vec into a Reg

```
val registerFile = Reg(Vec(32, UInt(32.W)))
```
An element of that register file is accessed with an index and used as a normal register.

```
registerFile (index) := dIn
val dOut = registerFile (index)
```
## Mixing Vecs and Bundles

- $\triangleright$  We can freely mix bundles and vectors
- $\triangleright$  When creating a vector with a bundle type, we need to pass a prototype for the vector fields. Using our Channel, which we defined above, we can create a vector of channels with:

```
val vecBundle = Wire(Vec(8, new Channel()))
```
▶ A bundle may as well contain a vector

```
class BundleVec extends Bundle {
 val field = UInt(8.W)val vector = Vec(4, UInt(8.W))}
```
# Lab Today

- $\triangleright$  Combinational circuits in Chisel
- ▶ [Lab 2 Page](https://github.com/schoeberl/chisel-lab/tree/master/lab2)
- $\blacktriangleright$  Each exercise contains a test, which initially fails
- $\triangleright$  sbt test runs them all
	- $\blacktriangleright$  To just run a single test, run e.g., sbt "testOnly MajorityPrinter"

When all test succeed your are done :-)

- ▶ Components contain a comment where you shall add your implementation
- $\blacktriangleright$  The initial majority example has an optional implementation in an FPGA

# **Summary**

 $\blacktriangleright$  Think in hardware

▶ Draw "boxes"

 $\triangleright$  Combinational logic (= Boolean function)

- ▶ Logical and arithmetic expressions
- $\triangleright$  Conditional update (when)
- $\blacktriangleright$  Function tables with switch
- $\blacktriangleright$  Large multiplexer with a Vec
- ▶ Registers

▶ Define as Reg, RegNext, or RegInit

# **Summary**

#### $\triangleright$  We looked at basic digital circuit blocks

- ▶ Now you know all you need to build any digital circuit!
	- ▶ Digital controller
	- $\blacktriangleright$  MP3 player
	- ▶ Microprocessor
	- ▶ Data center accelerator
	- ▶ ...

▶ Will show you some constructs for a more *elegant* style